#### **Project Zonnon : The Language, The Compiler, The Environment**

#### **Eugene Zouev**

#### **Bergen Language Design Laboratory Bergen University May 19, 2010**

#### **Outline**

**Project History Zonnon Language Zonnon Compiler CCI & Zonnon Compilation Model Integration into Visual Studio Zonnon Builder Link, Conclusion, Acknowledgements**

## **Project History**

**1999, Oberon.NET** Projects 7 & 7+ launched by Microsoft Research

**2001, Active Oberon** ETH Zürich; the notion of active object

**2004, Active C#**

ETH Zürich; communication mechanism based on syntax-oriented protocols

**2004-2006, Zonnon**

#### **Zonnon Highlights**

- **A member of the family of Pascal,Modula-2, Oberon: compact, easy to learn and use**
- **Supports modularity (with importing units and exporting unit members)**
- **Supports object-oriented approach based on definition/implementation paradigm and refinement of definitions**
- **Supports concurrency based on the notion of active objects and syntax-based communication protocols 4**

### **Zonnon Program Architecture 1**

#### Module **Definition**

#### Object Implementation

## **Zonnon Program Architecture 1**

#### Module

**System managed object:**

- **encapsulates resources**
- **implements definitions**
- **aggregates implementations**

#### Definition

**Unified unit of abstraction: represents abstract interface - refines another definition**

#### **Object**

**Program managed actor/resource:**

- **implements definitions**
- **aggregates implementations**
- **specifies concurrent behaviour**

#### **Implementation**

 **def.implementation of a definition standalone aggregation unit**

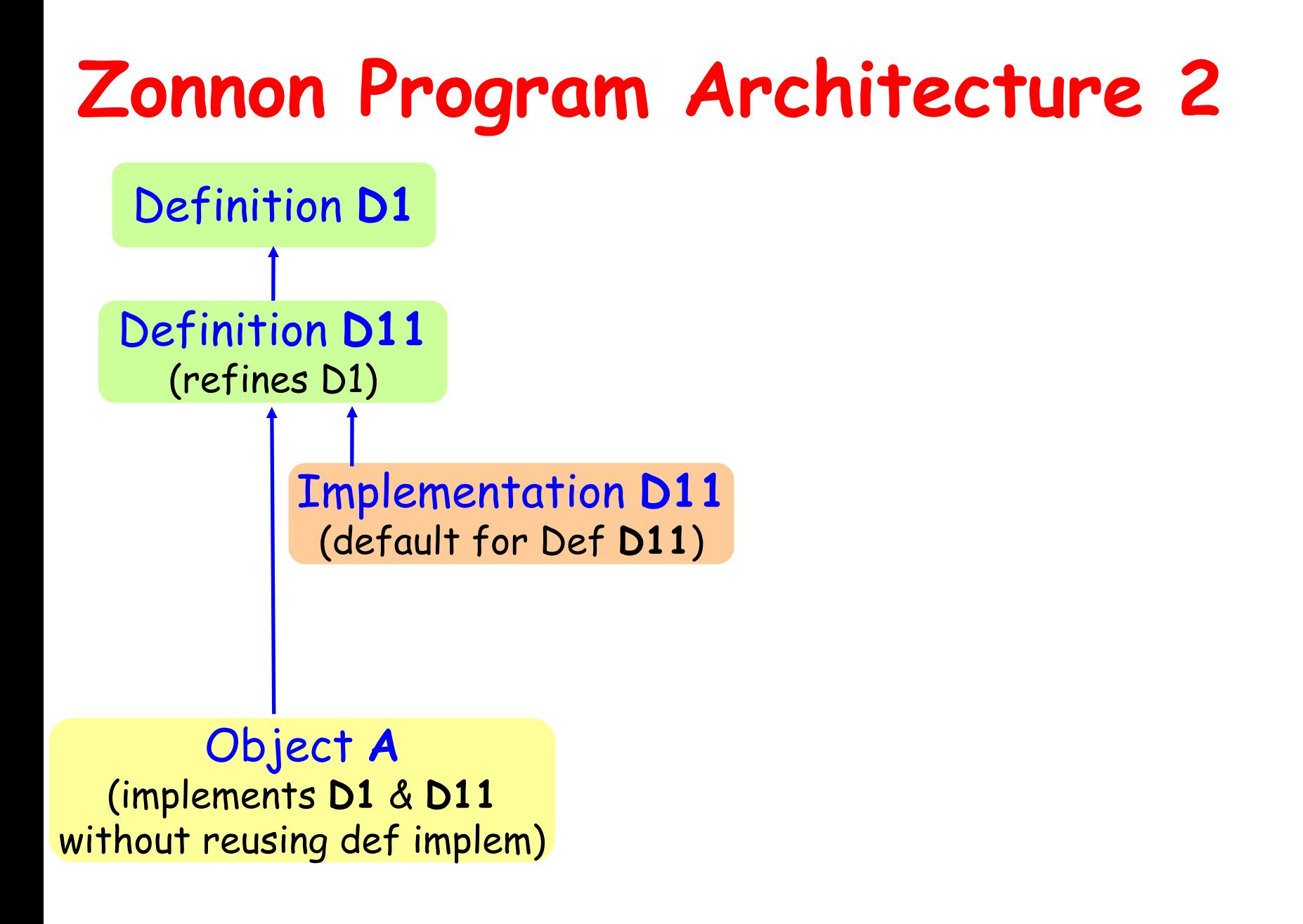

### **Zonnon Program Architecture 2**

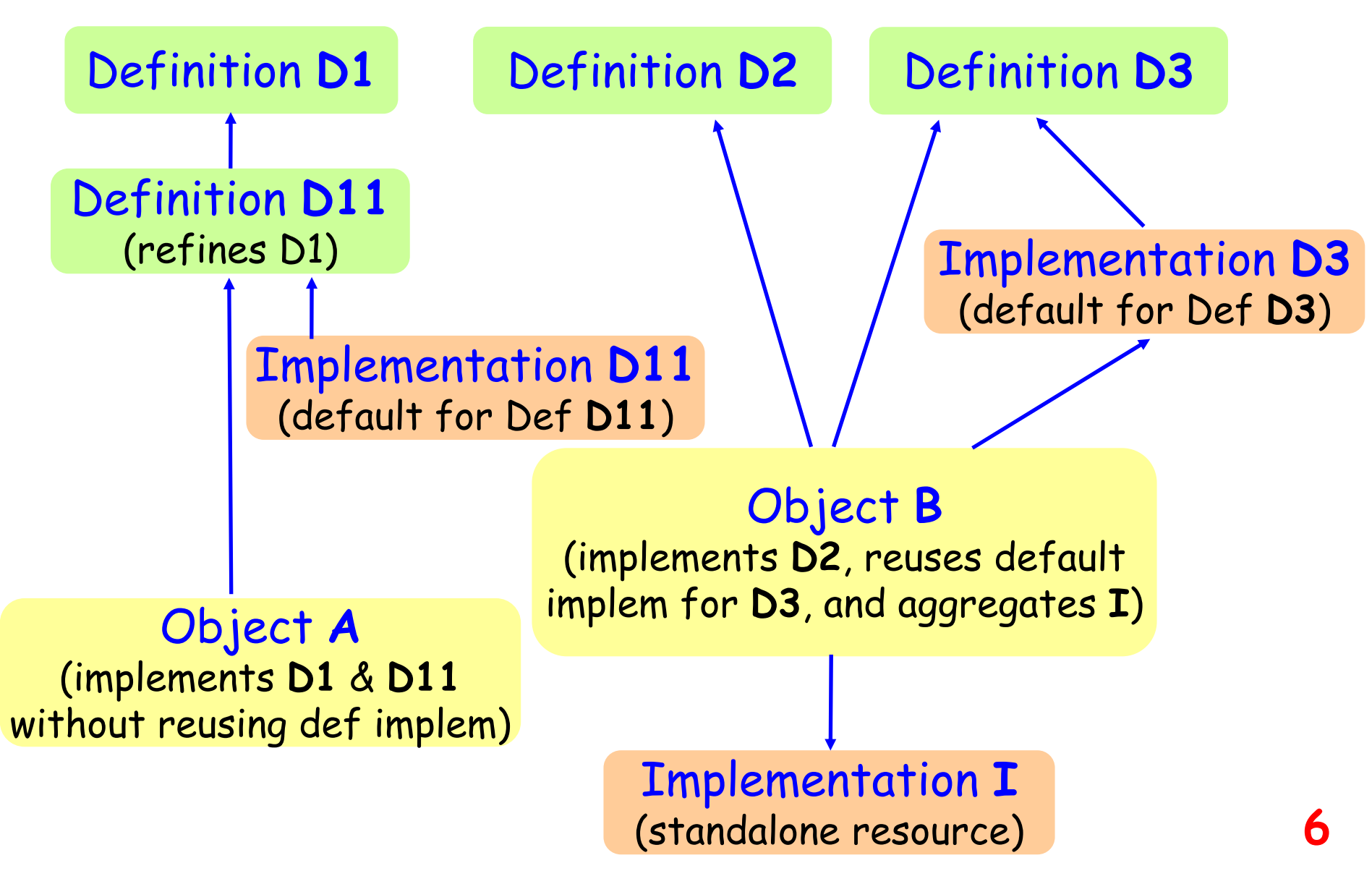

#### **Definitions**

(\* Common interface for all kind of vehicles \*) **definition** Vehicle; **var** { get } Speed : integer; (\* read-only \*) **procedure** SpeedUp ( d:integer ); **procedure** SlowDown ( d:integer ); **end** Vehicle.

**definition** Truck **refines** Vehicle; (\* Inherits interface from Vehicle \*) **const** SpeedLimit = 90; **end** Truck.

## **Definition & Implementation**

```
(* Common interface for random numbers generators *)
definition Random; 
  var { ge
t } Next : integer; (* read-only *)
  procedure Flush; (* reset *)
end Random.
(* A default implementation of the generator *)
```

```
implementation Random;
```

```
var { private } z : real;
   procedure { public, ge
t } Next : integer;
     const a = 16807; m = 2147483647; q = m div a; r = m mod a;
     var g : integer;
   begin g := a*(z mod q) – r*

(z div q);
     if g>0 then z := g else z := g+m end;
     return z*(1.0/m)
  end Next;
  procedure Flush; begin z := 3.1459 end Flush;
begin Flush
end Random.
```
## **Definitions & Objects**

```
(* Common interface for the random numbers generator *)
definition Random; 
  var { ge
t } Next : integer; (* read-only *)
  procedure Flush; (* reset *)
end Random.
(* A custom implementation of the generator *)
object myRandom implements Random;
  (* Procedure Next is reuse
d from default implementation *)
  (* Procedure Flush is customized *)
 procedure Flush implements Random.Flush;
 begin
    z := 2.7
189
 end Flush;
begin
  Flush
end myRandom.
```
## **Modules & Objects**

```
module Test;
  import Random, (* both definition and implem are imported *)
        myRandom;
  var x : object { Random };
         (* x's
actual type is either Random or any type
           implementing Random *)
  object R2 implements Random;
         (* Another implementation of Random definition *)
    . .
  end R2;
begin
  x := new Random;
   . .
  x := new myRandom;
   . .
  x := new R2;
end Test. 10
```
#### **Activity Example: A Pipeline with Active Objects 1 o T f a J k G e n fro m a talk , B K, <sup>a</sup> n d D L**

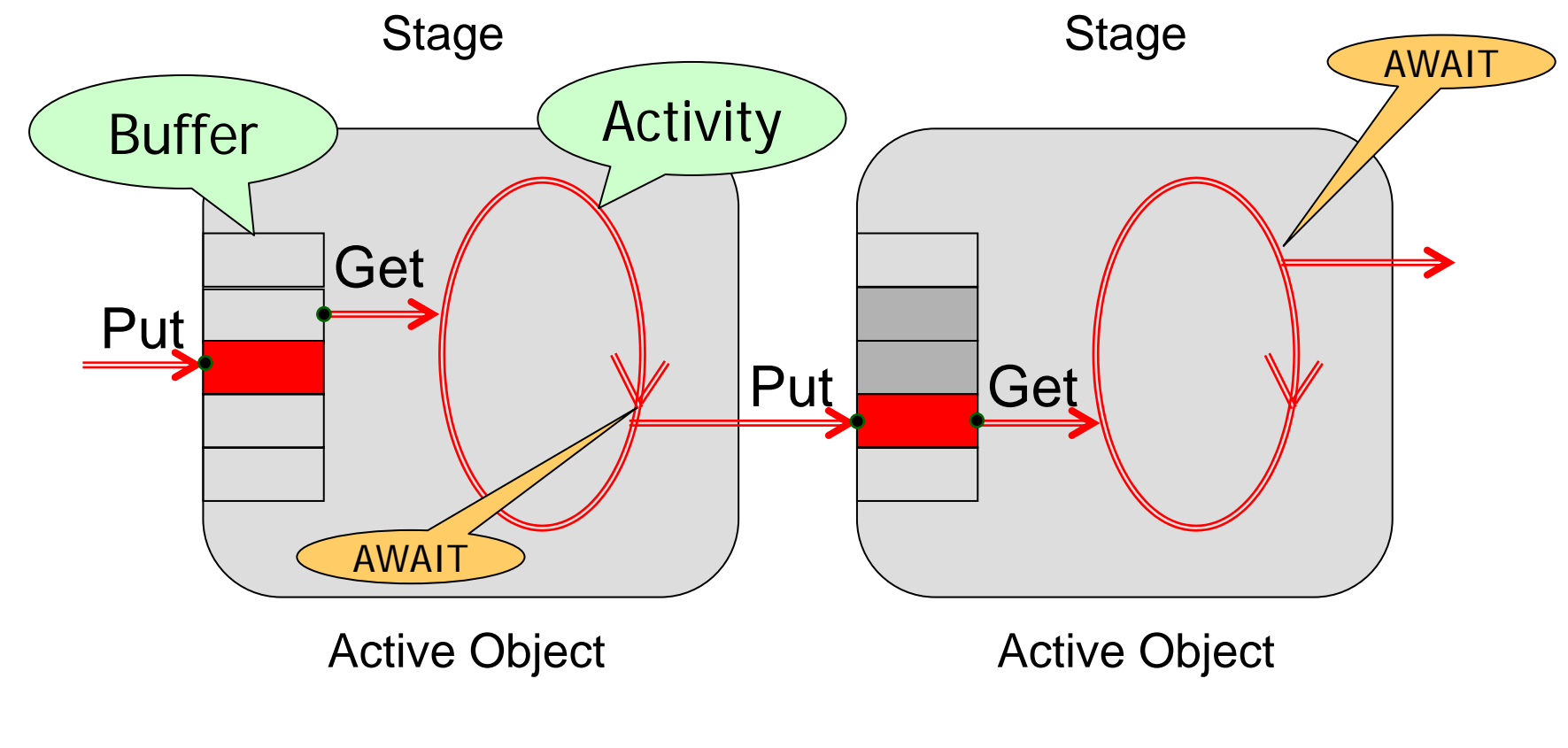

System-wide activity is scheduled by evaluating the set of all AWAIT preconditions **11**

#### **Activity Example: A Pipeline with Active Objects 2** of JG, BK, and DL **T f a k e n fro m a talk**

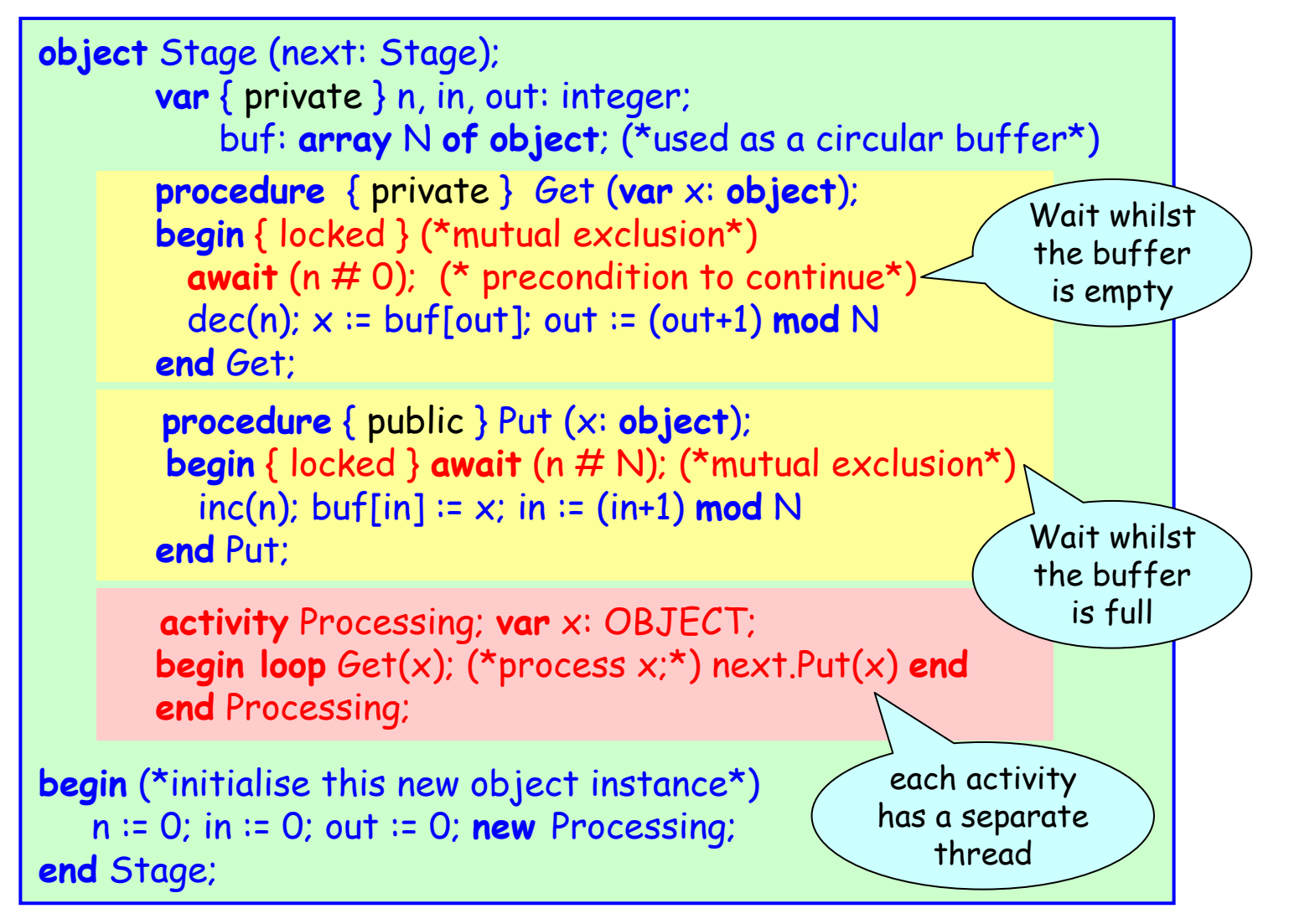

#### **Activities & Protocols**

```
definition D;
  protocol P = (a, b, c); (* declaration of a protocol *)
end D.
```

```
object O; import D;
  activity Aimplements D.P; (* declaration of an activity *)
    begin ... return u, v, w; (* activity returns tokens *)
…
         x, y := await; (* activity receives tokens *)
 end A;
 var p: P; (* declaration of an activity variable *)
begin
  p := new A; (* create an activity *)
    (* Continued dialog between caller and callee *)
  p(x, y); (* caller sends
tokens
x, y to activity p*)
 u, v, w := await p; (* caller receives tokens from p *)
 if u = P.a then ... end; (* using the token received from p *)
  r := p(s, t); (* same as a(s, t); r := await
p *)
 await p; (* wait for activity to terminate *)
end O. 13
```
### **Syntax-Based Protocols**

```
definition Fighter; 
  (* See full example in the Zonnon Lang
uage R
eport *)
  (* The protocol is used to create Fighter.Karate
activities *)
  protocol (* syntax of the dialog*)
    { fight = { attack ( { defense attack } |
                       RUNAWAY [ ?CHASE] |
                       KO | fight ) }.
     attack = ATTACK strike. 
      defense = DEFENSE
strike.
     strike = bodypart [ strength ].
     bodypart = LEG | NECK | HEAD.
     strength = integer. }
    (*enumeration of the dialog elements to be exchanged*)
    Karate = ( RUNAWAY, CHASE, KO, ATTACK, D
EFENSE, 
              LEG, NECK, HEAD );
```
**end** Fighter.

#### **Outline**

**Project History Zonnon Language Zonnon Compiler CCI & Zonnon Compilation Model Integration into Visual Studio Zonnon Builder Link, Conclusion, Acknowledgements**

#### **Zonnon Compiler**

**Compiler front-end is written in C# using conventional compilation techniques (recursive descent parser with full semantic control)**

**Compiler uses CCI framework as a code generation utility and integration platform**

**Three versions of the compiler are implemented (all share the single core):**

- **command-line compiler**
- **compiler integrated into Visual Studio**
- **compiler integrated into Zonnon Builder 16**

#### **Zonnon Compiler in Visual Studio**

# **Just Demo: Binary Search**

#### **Outline**

**Project History Zonnon Language Zonnon Compiler CCI & Zonnon Compilation Model Integration into Visual Studio Zonnon Builder Link, Conclusion, Acknowledgements**

#### **Common Compiler Infrastructure**

**Universal framework for developing compilers for .NET and integrating them into Visual Studio**

**Supports CLR-oriented semantic analysis, program tree building and transformation, name resolution, error processing and IL+MD generation; doesn't support lexical & syntax analyses**

**Can also be used as a faster alternative to System.Reflection library**

Doesn't require COM programming: C# only

**Implemented in Microsoft; is used in C ω & Spec# compilers (as well as in their predecessors)** 

#### **CCI Architecture**

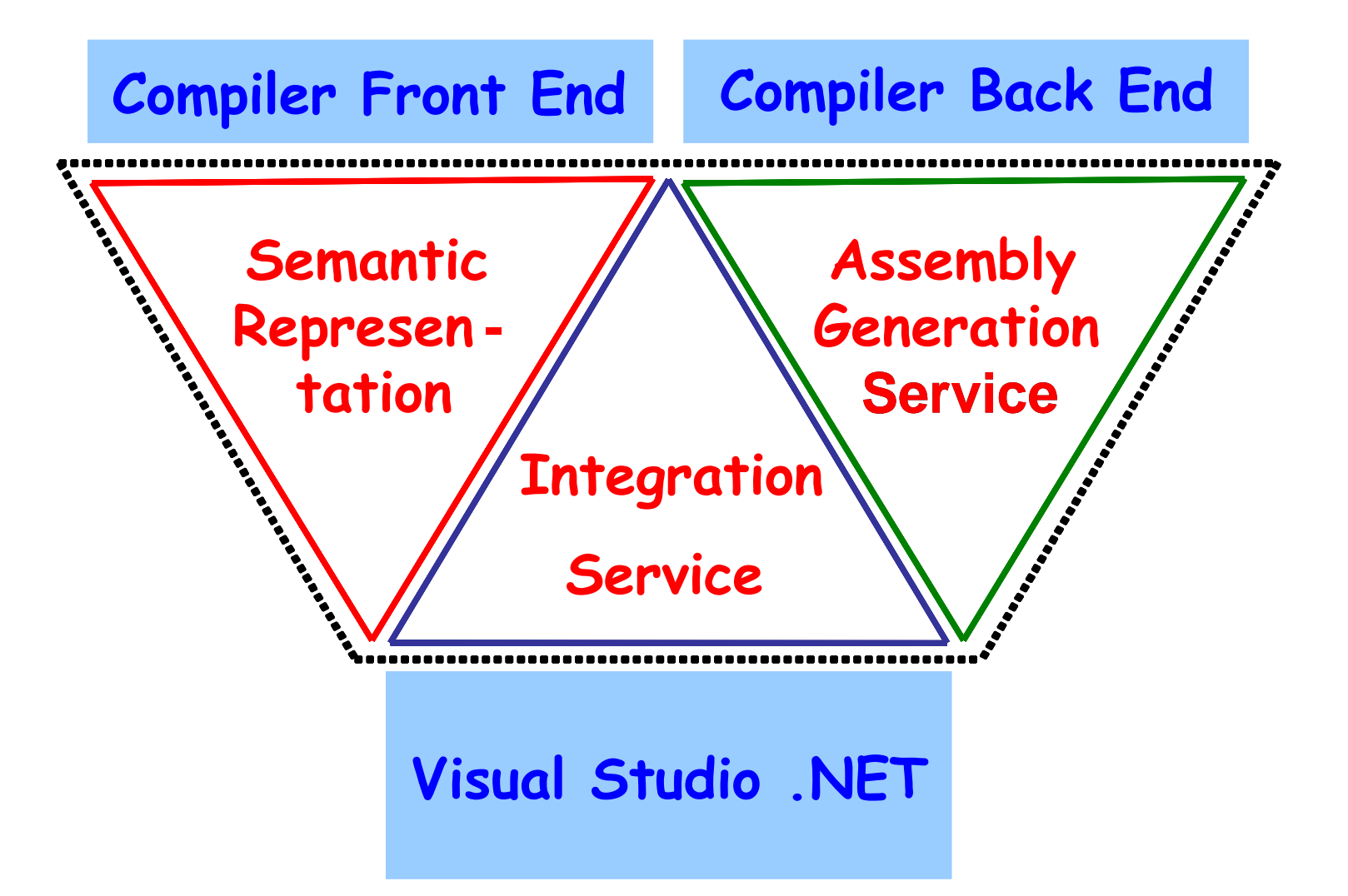

## **CCI Major Parts**

#### **Intermediate Representation** (**IR**) –

A rich hierarchy of C# classes<br>representing most common and typical<br>notions of modern programming<br>languages. **System.Compiler.dll** 

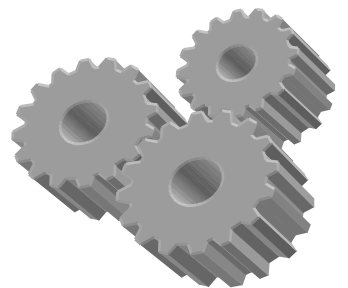

#### **Transformers ("Visitors")**  –

A set of classes performing consecutive<br>transformations IR  $\Rightarrow$  MSIL

**System.Compiler.Framework.dll**

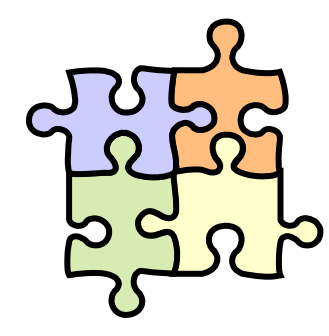

#### **Integration Service**  –

Variety of classes and methods providing<br>integration to Visual Studio environment<br>(additional functionality required for<br>editing, debugging, background compilation, project management etc.) **<sup>21</sup>**

## **CCI Way of Use: Common Principles**

All CCI services are represented as **classes**. In order to make use of them the compiler writer should define classes derived from CCI ones. (The same approach is taken for Scanner, Parser, IR, Transformers, and for Integration Service)

Derived classes should implement some abstract or virtual methods declared in the base classes (they compose a "unified interface" with the environment)

Derived classes may (and typically do) implement some **language-specific functionality**.

## **CCI Way of Use: Parser Example**

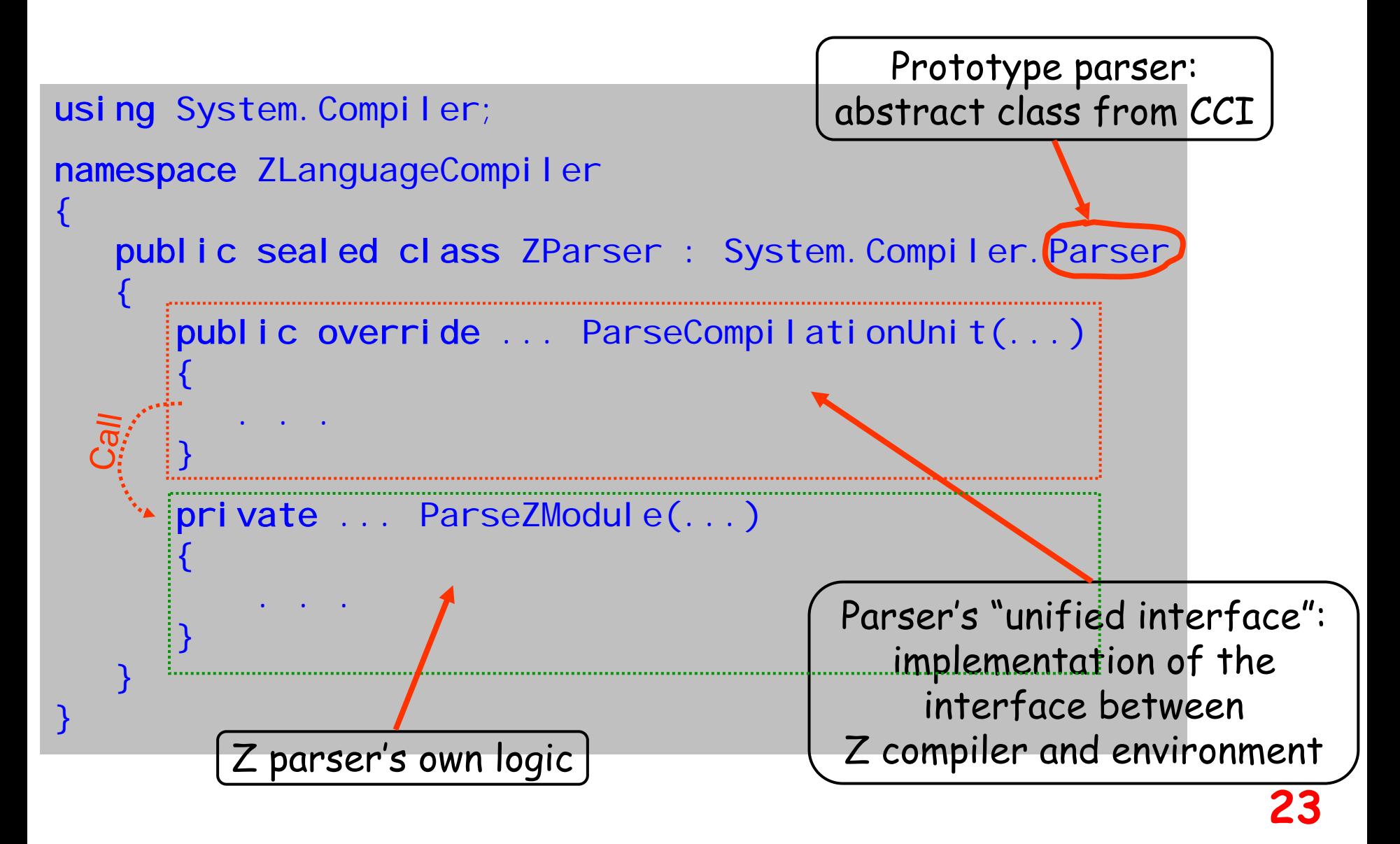

#### **CCI Compilation Model 1**

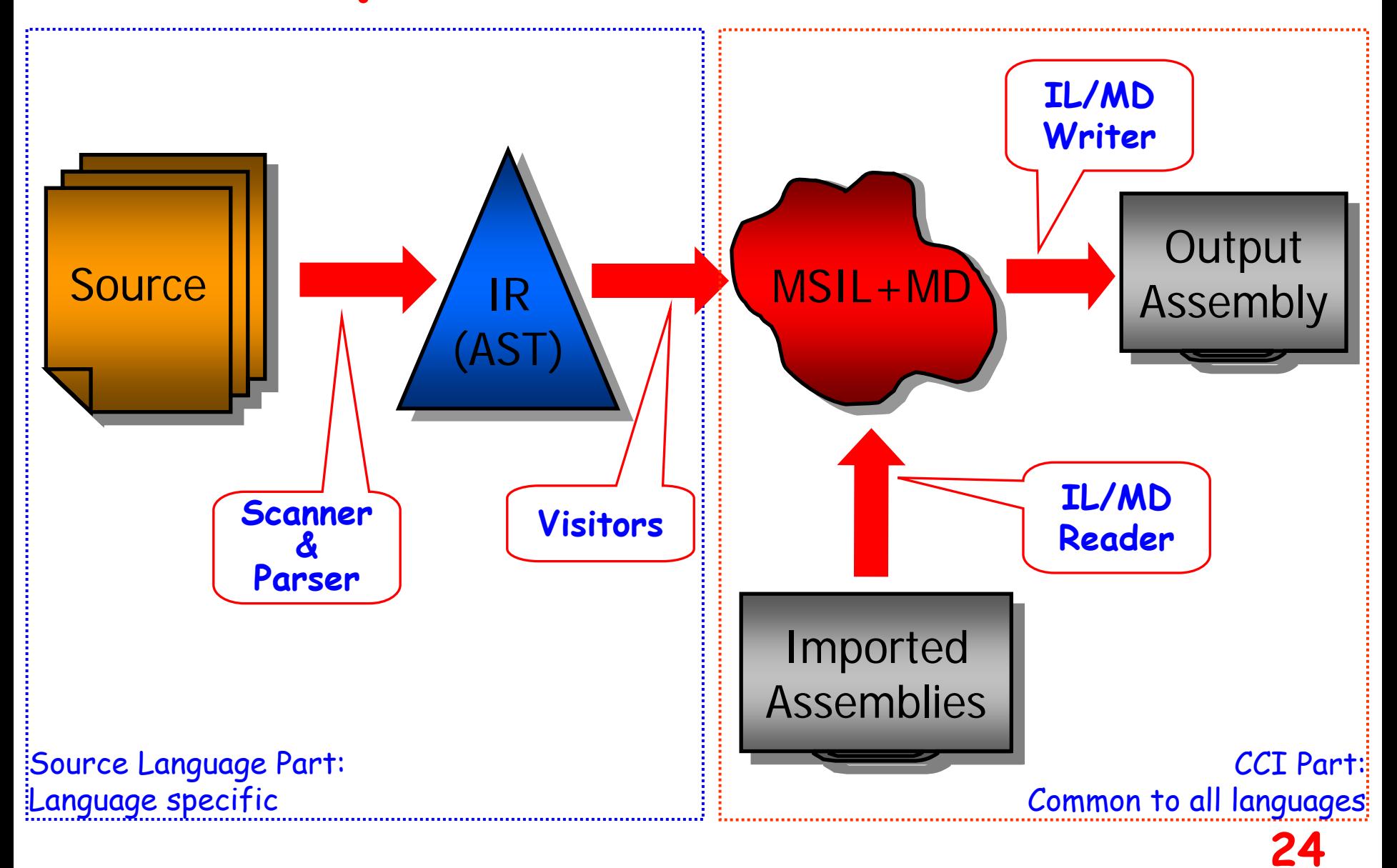

## **CCI Compilation Model 2**

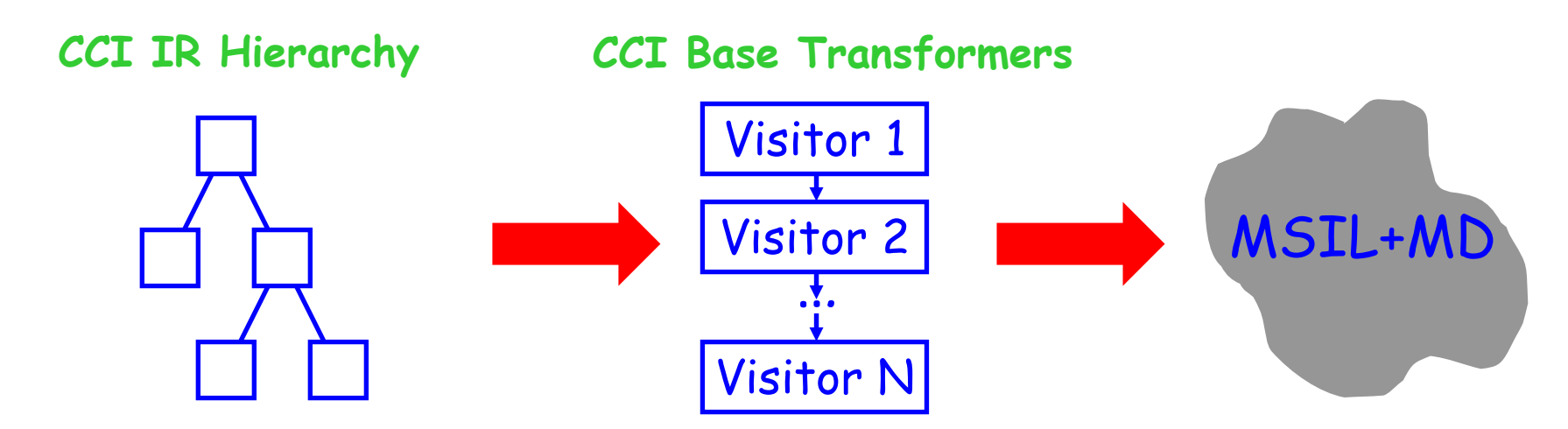

## **CCI Compilation Model 2**

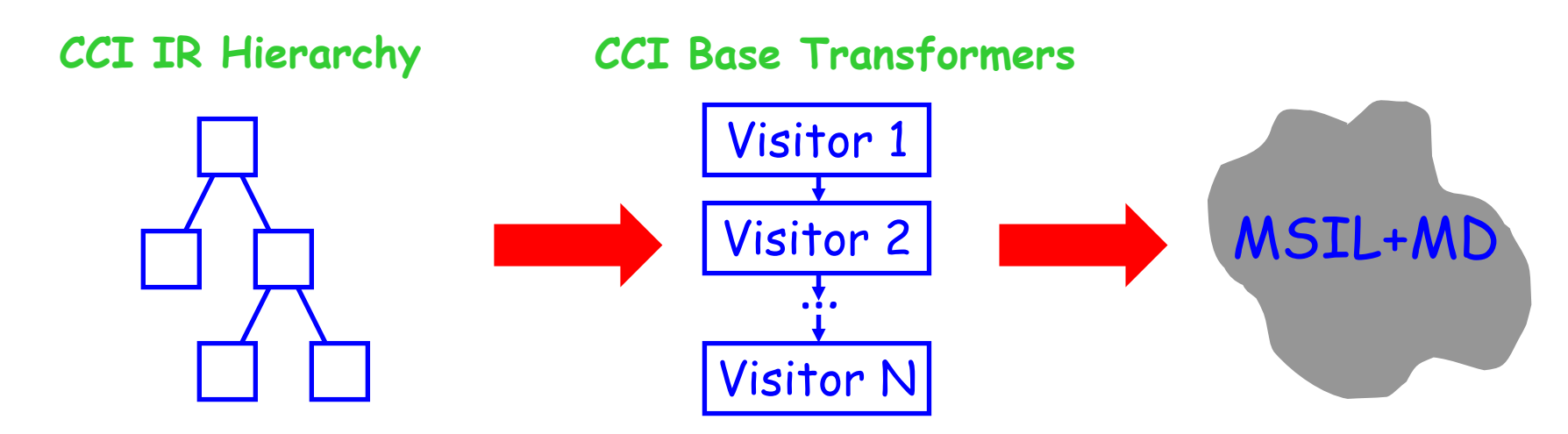

**X Language IR Hierarchy X Language Transformers**

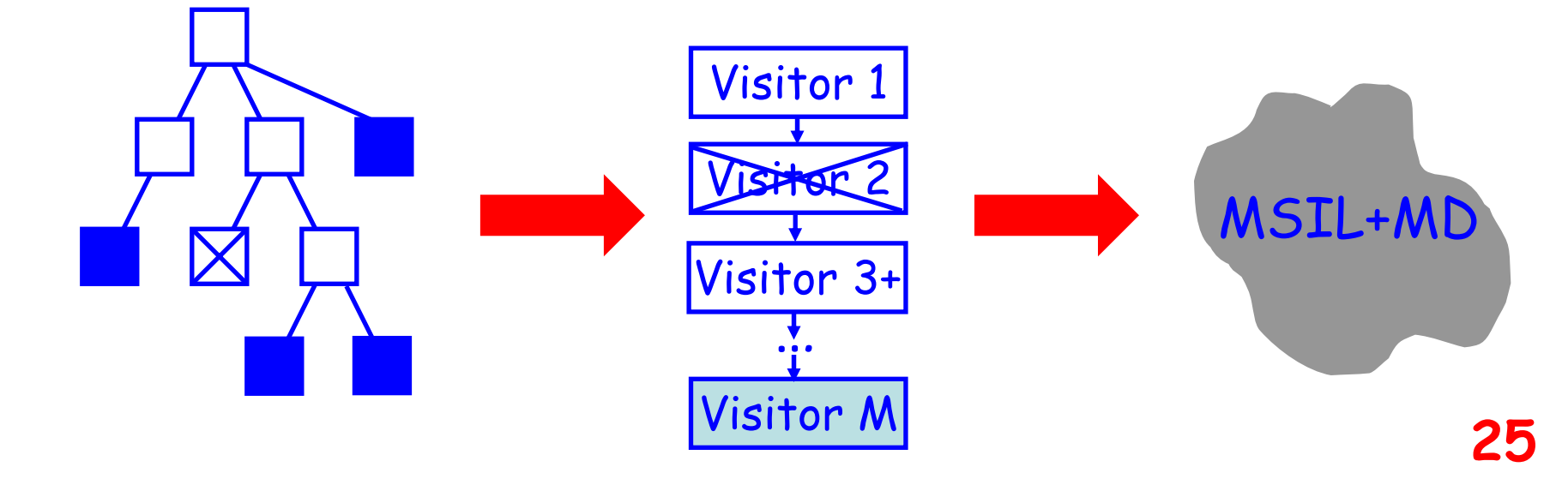

# **CCI Compilation Model 3: Example Extending the IR Hierarchy**

Ada exit statement: exit when < Condition>;

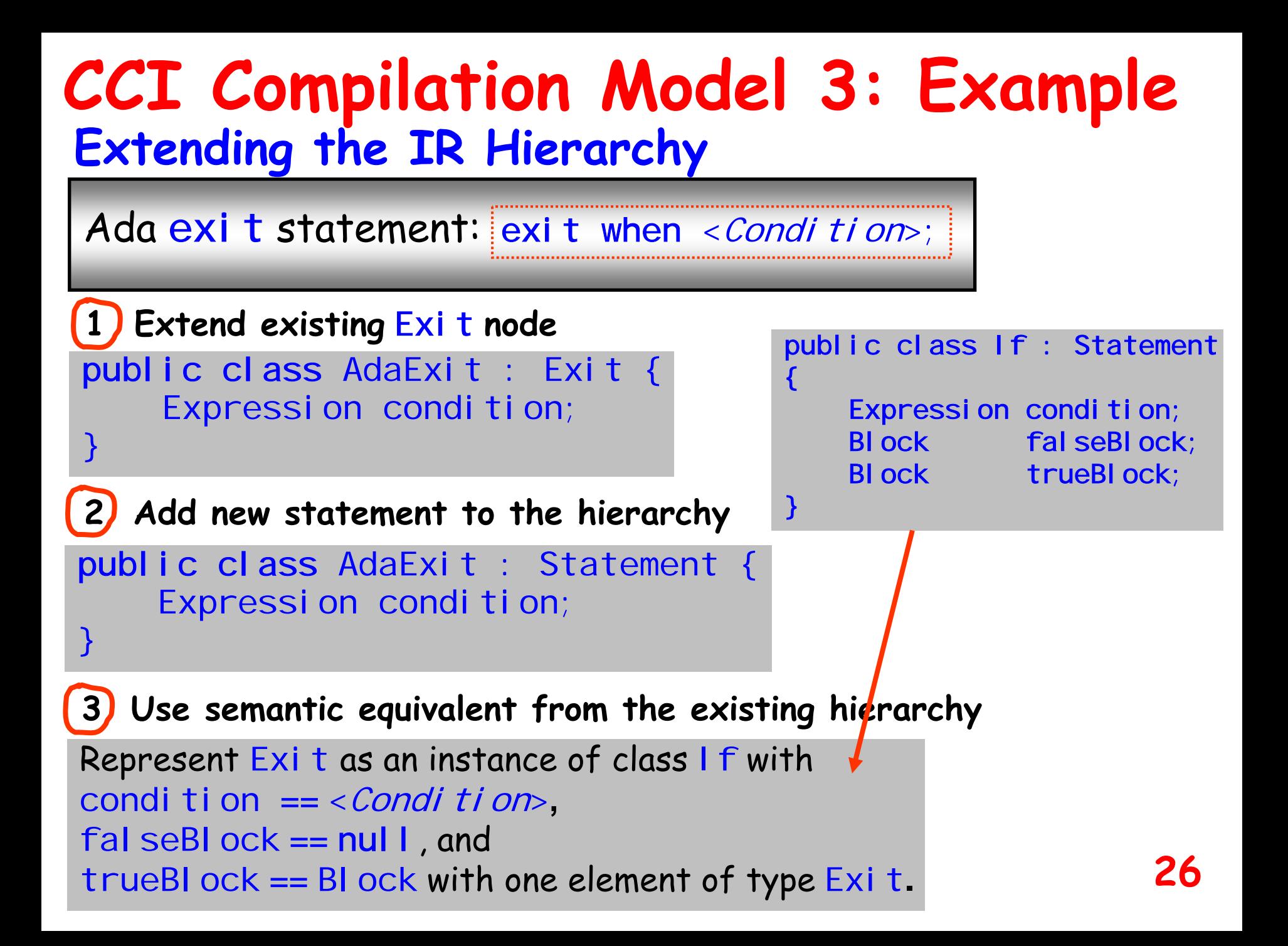

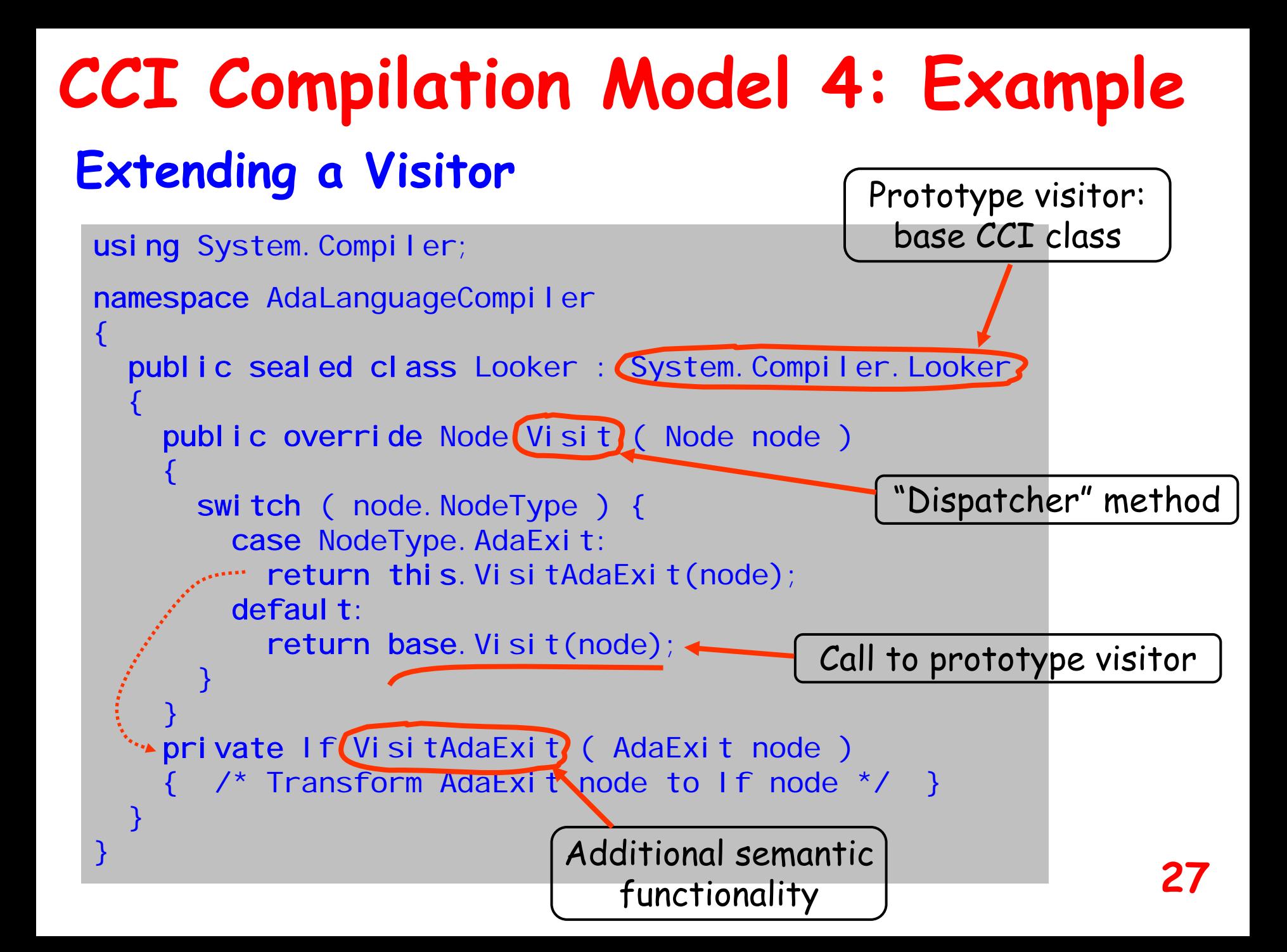

#### **Zonnon Compilation Model 1**

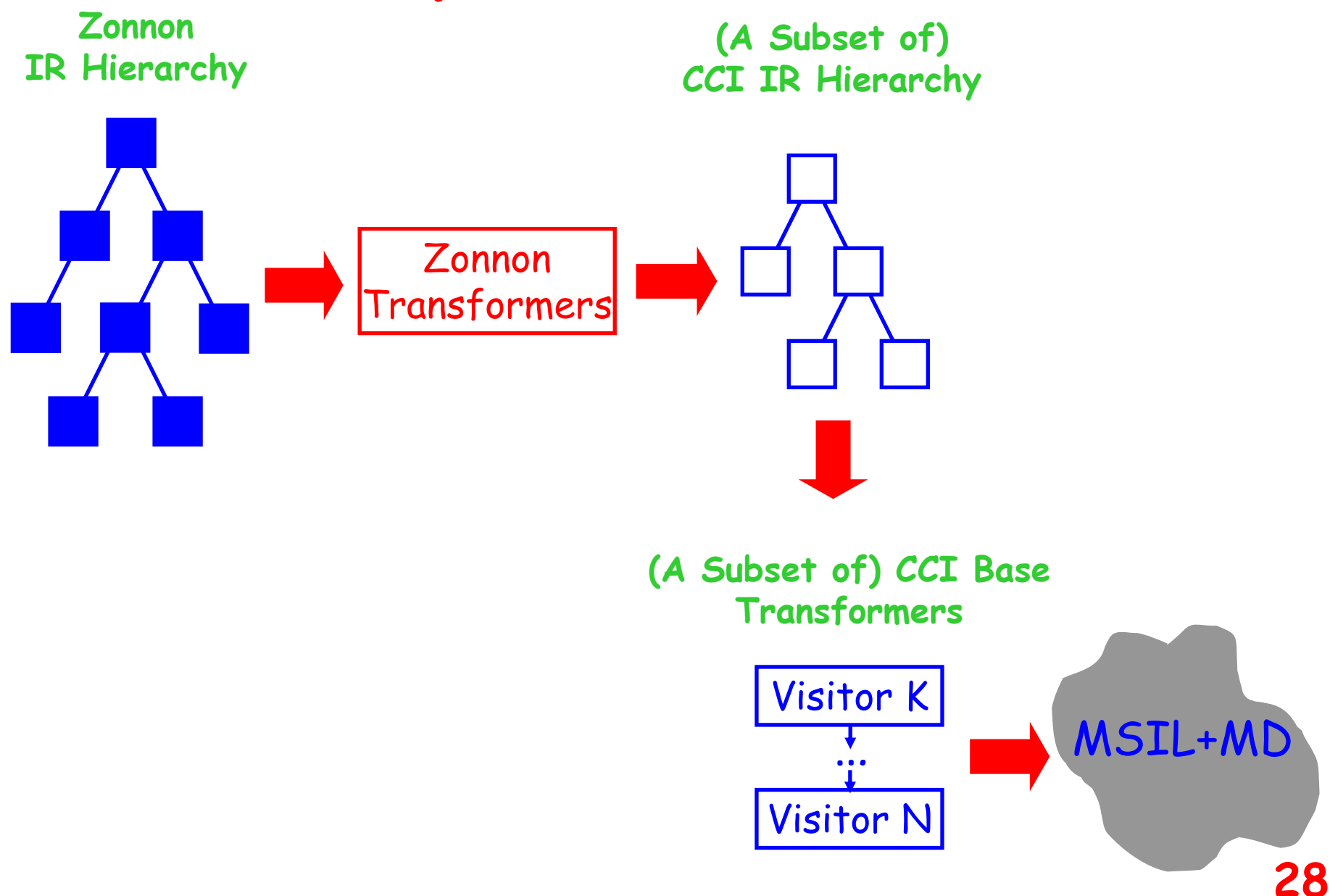

#### **Zonnon Compilation Model 2 Example: Zonnon Tree & Transformers**

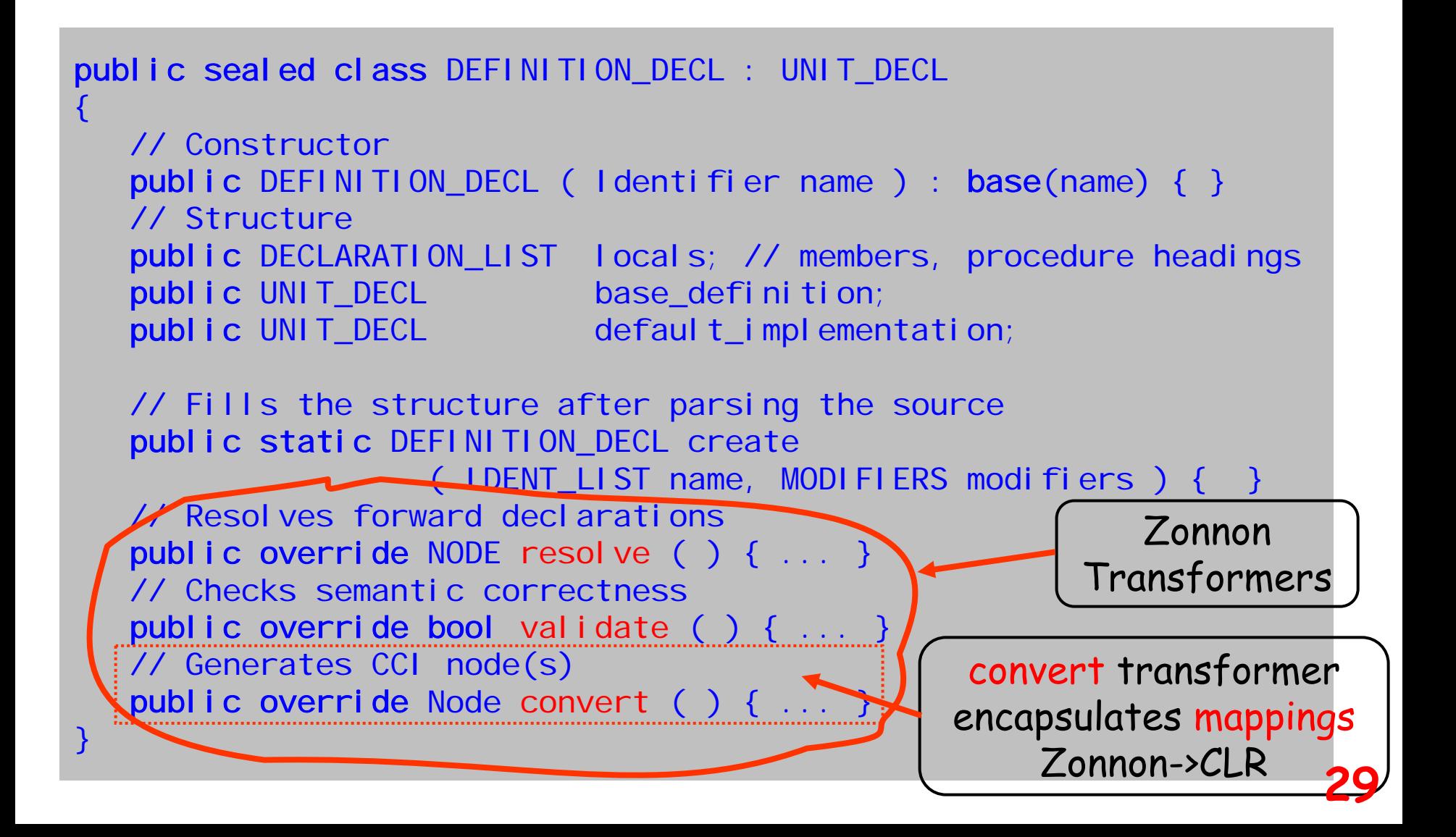

### **Zonnon Compilation Model 3**

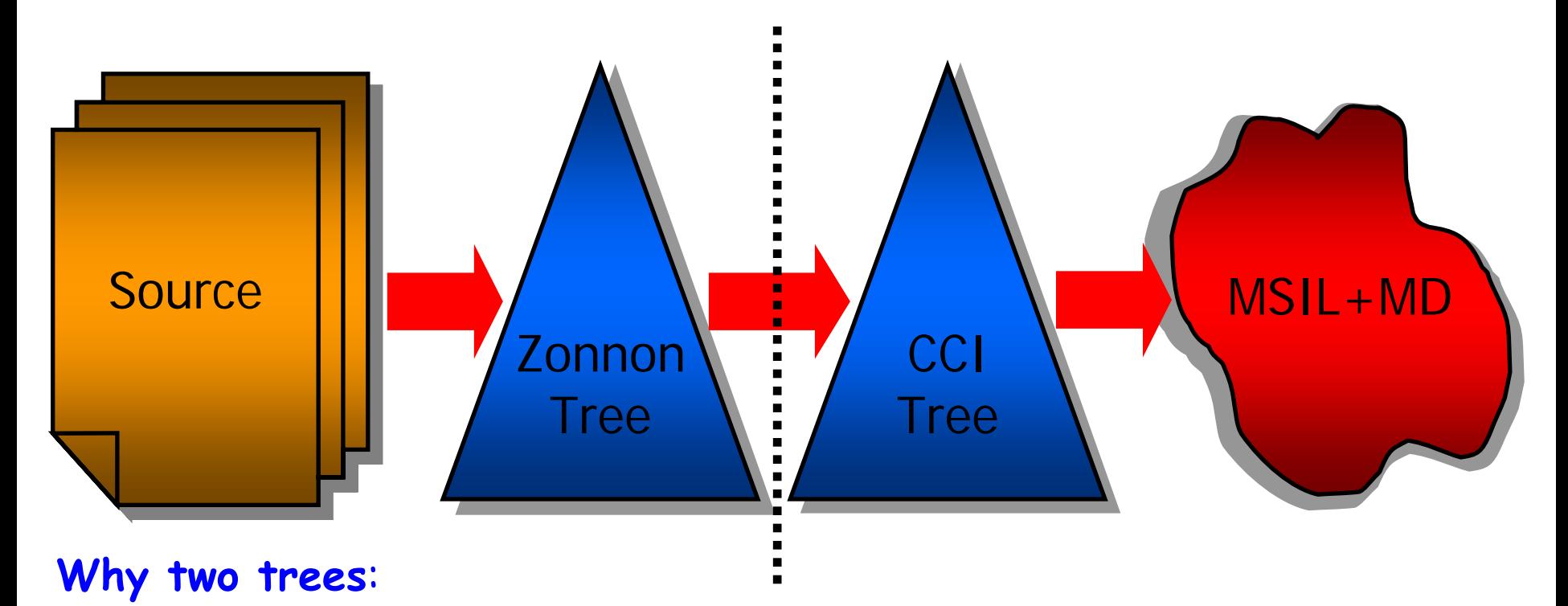

- Reflect the conceptual gap between Zonnon and the CLR
- Zonnon semantic representation is kept independent from the CCI and the target platform
- Conversion Zonnnon tree -> CCI tree explicitly implements and encapsulates mappings from the Zonnon language model to the CLR **<sup>30</sup>**

#### **Zonnon Compilation Model 4 Some Mappings Zonnon->CLR**

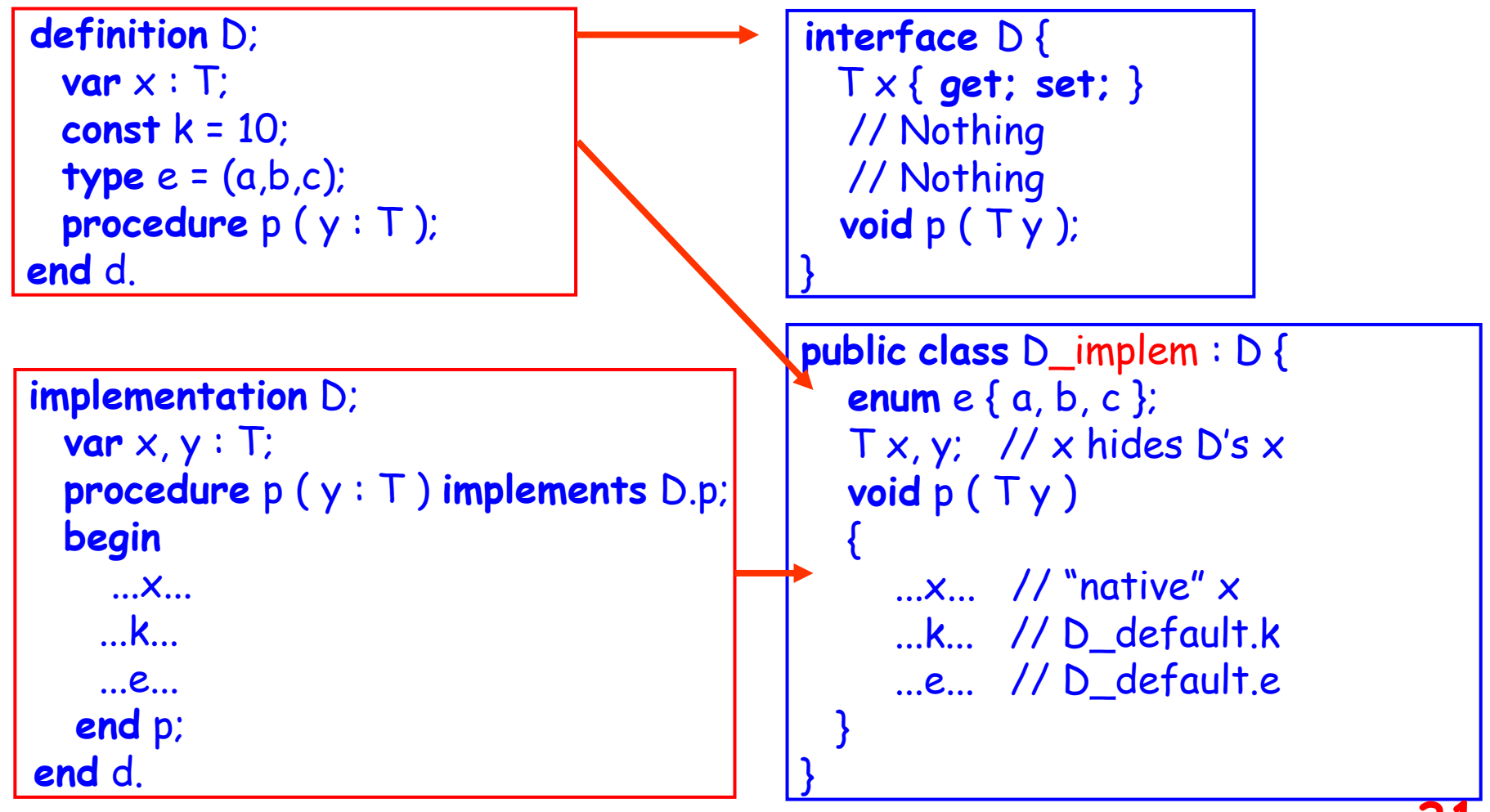

#### **Zonnon Compilation Model 5 Some Mappings Zonnon->CLR object** O **implements** d; **procedure** p ( y : T ) **implements** d.p; **begin** ...x... **end p**; **end** O. **public sealed class** O : D, D\_implem **// Option 1** { **public override void** p ( T y ) { // hides D\_implem's p() ...x... } } **public sealed class** O : D { **// Option 2 private** D\_implem mixed; **public override void** p ( T y ) { ...mixed.x... } } **32**

#### **Outline**

**Project History Zonnon Language Zonnon Compiler CCI & Zonnon Compilation Model Integration into Visual Studio Zonnon Builder Link, Conclusion, Acknowledgements**

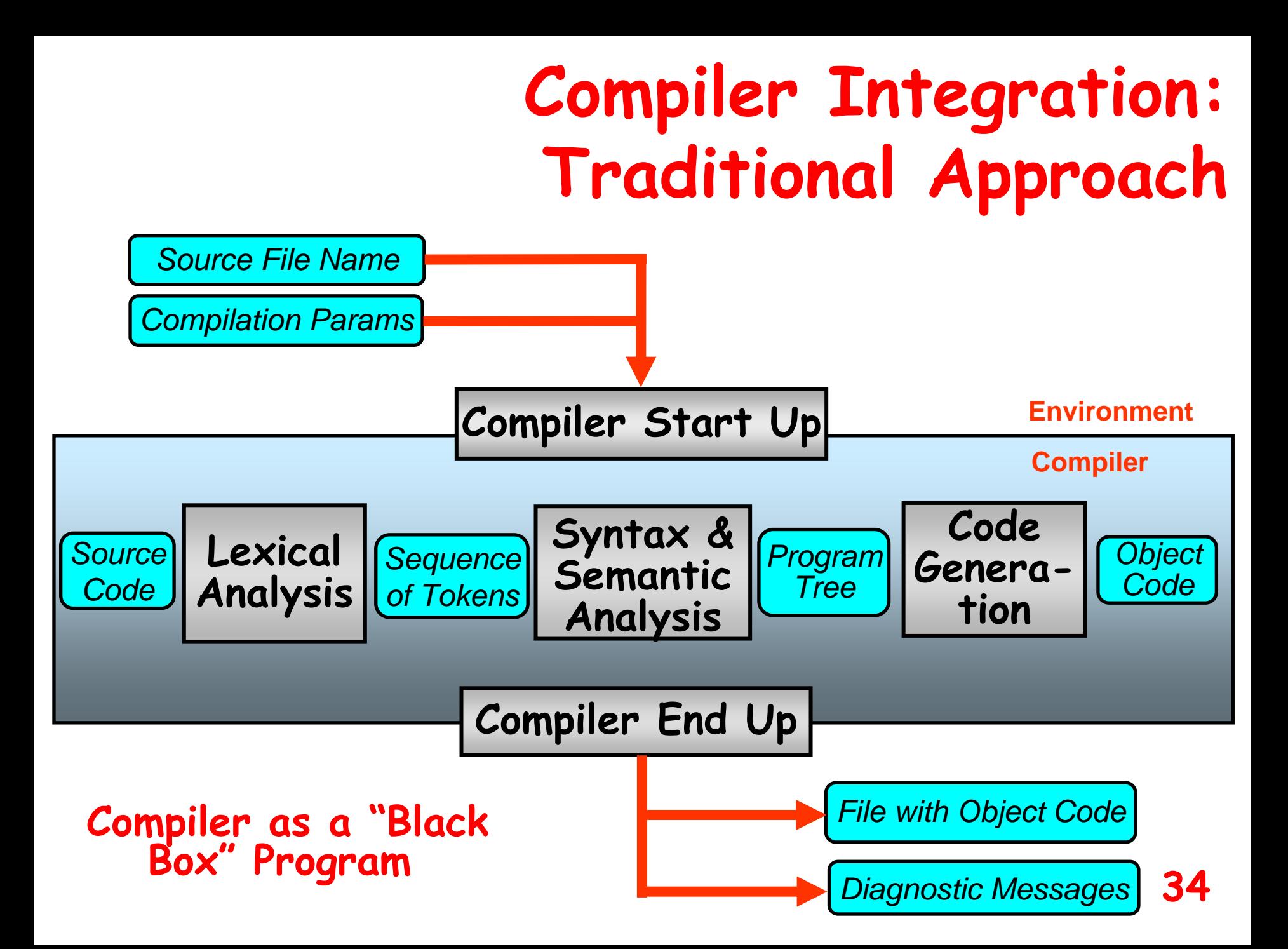

#### **What Does Integration Assume? 1**

**Visual Studio Components**

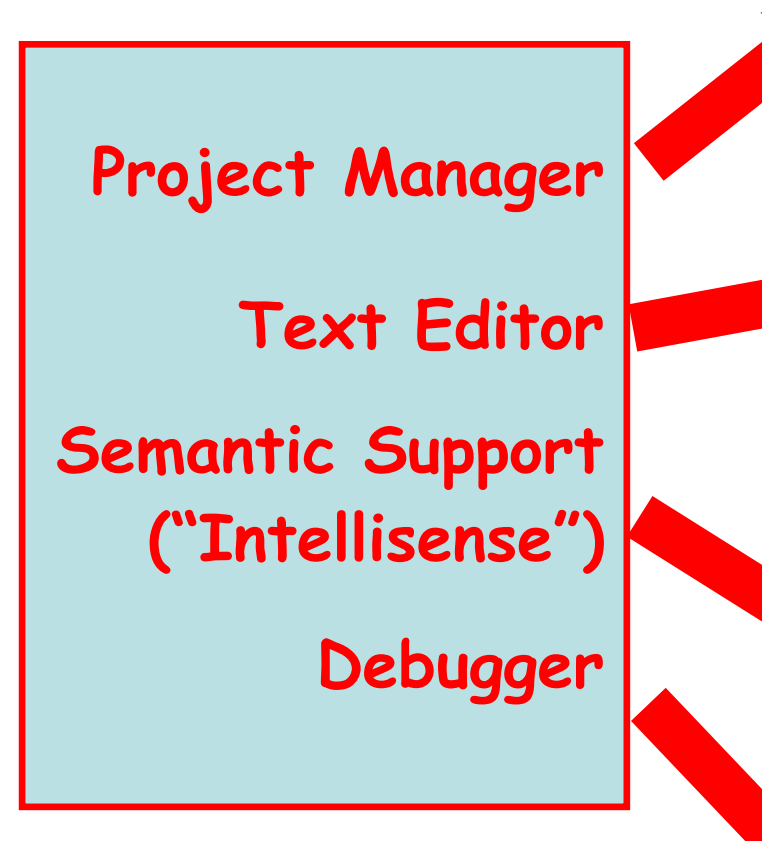

**Features That Should be Supported by a Compiler**

- Language sources identification
- Syntax Highlighting
- Automatic text formatting
- Smart text browsing  $\{ \rightarrow \}$
- Error checking while typing
- Tooltip-like diagnostics & info
- Outlining ( collapsing parts of the source);
- •Type member lists for classes and variables of class types
- Lists of overloaded methods
- Lists of method parameters

**35**

- •Expression evaluation
- Conditional breakpoints

#### **What Does Integration Assume? 2**

#### Example of "Intellisense" Feature

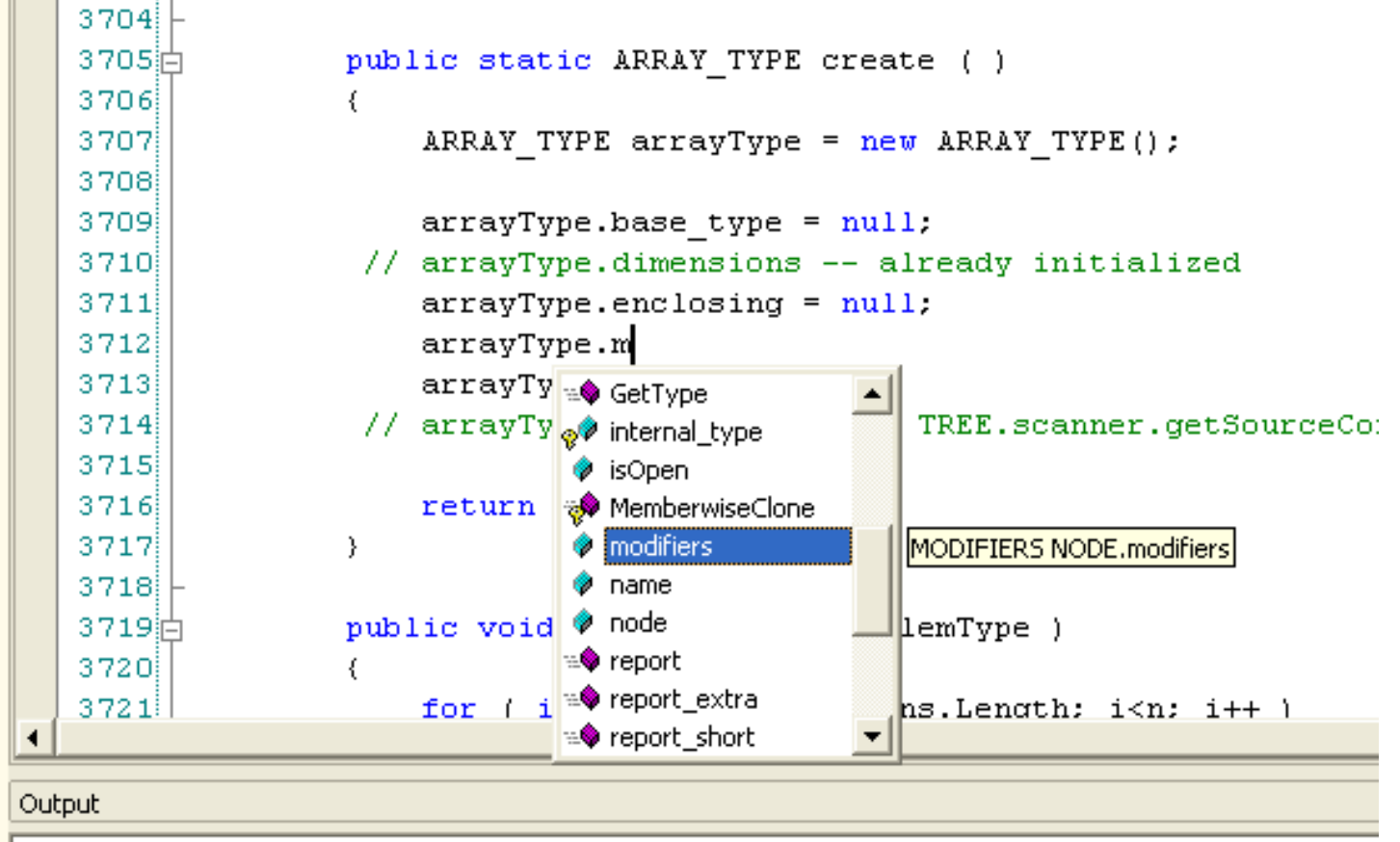

General

## **Compiler Integration: CCI Approach**

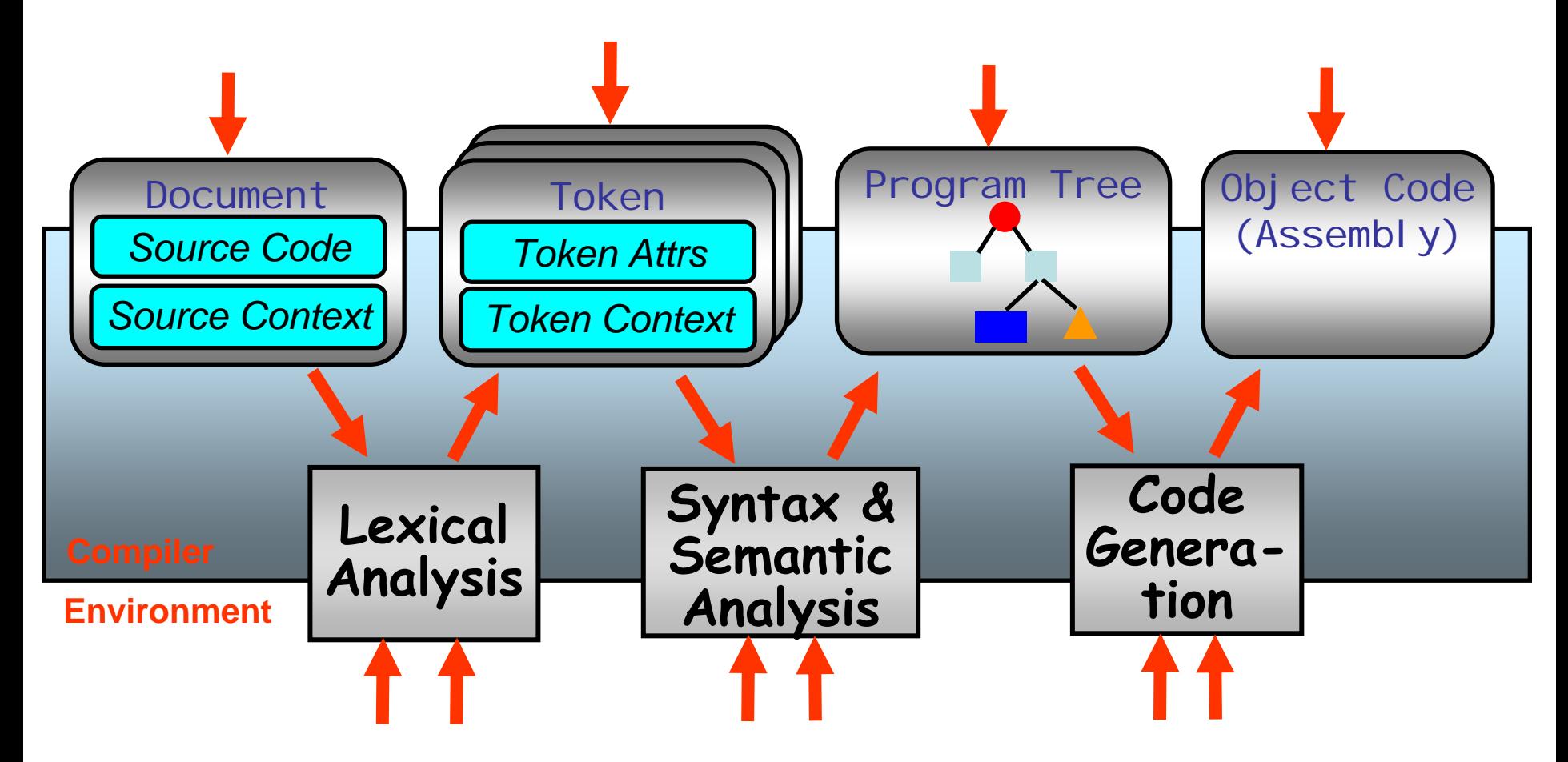

**Compiler as a Collection of Resources <sup>37</sup>**

## **Compiler Integration: CCI Approach**

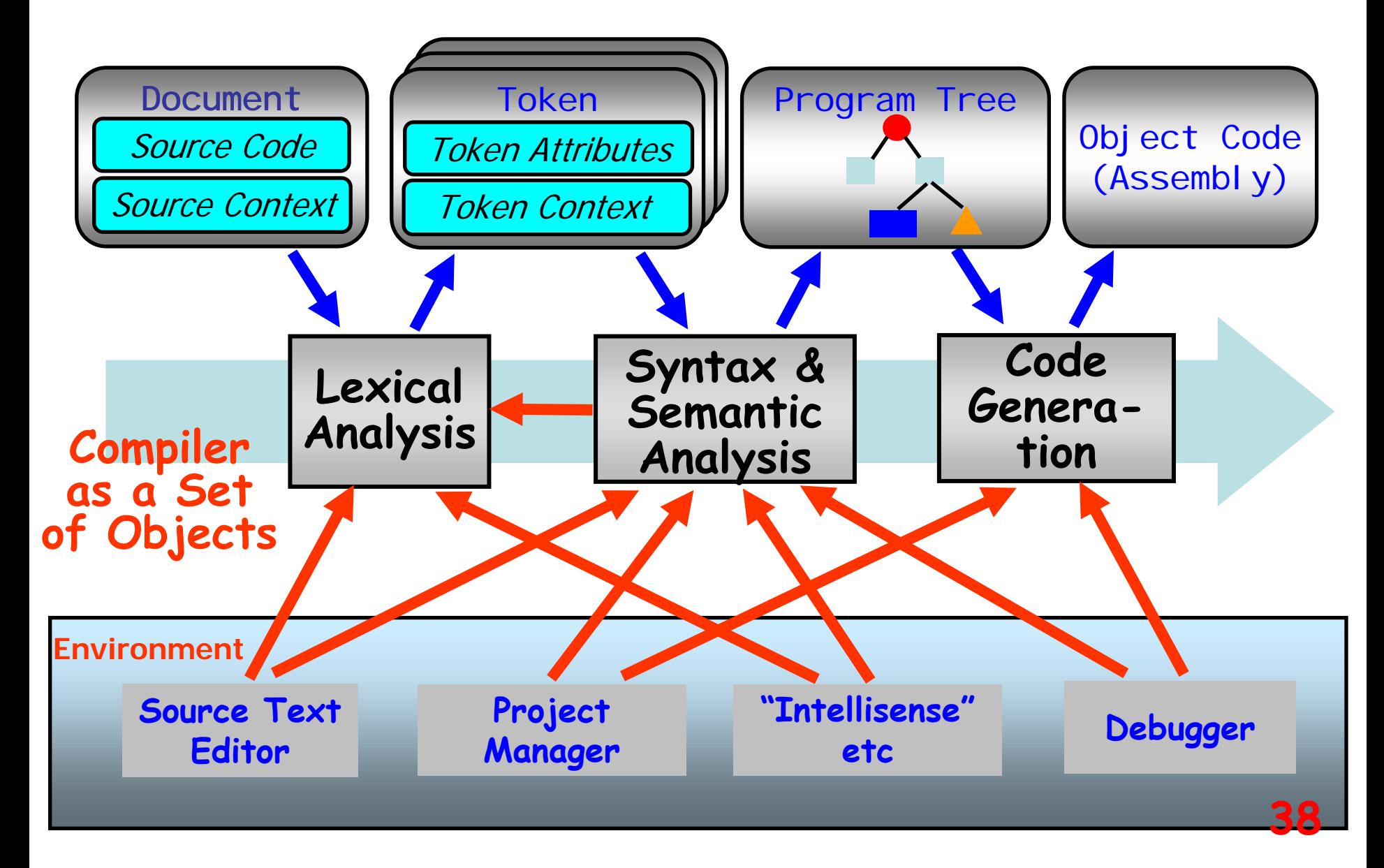

#### **Outline**

**Project History Zonnon Language Zonnon Compiler CCI & Zonnon Compilation Model Integration into Visual Studio Zonnon Builder Link, Conclusion, Acknowledgements**

#### **Zonnon Builder**

**A standalone, easy-to-use integrated development environment: convenient for beginners and looks familiar to Pascal programmers**

**A simple and light-weight alternative to Visual Studio**

**Supports a typical development cycle comprising source code editing, compiling, execution, testing, debugging, project management, file versioning**

**Supports a simplified development cycle where a single program file is being developed, compiled, debugged and run**

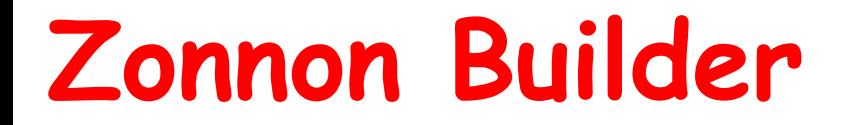

# **Just Demo: Chess Notebook Program**

### **Zonnon Web Page**

#### **[www.zonnon.ethz.ch](http://www.zonnon.ethz.ch/)**

**Zonnon program samples (including Chess Notebook), Zonnon Test Suite (1000+ test cases), Zonnon Language Report, Related Papers and Talk Slides, Zonnon Compiler Distribution (updated almost every Monday)**

#### **Conclusion**

**Zonnon is a new programming language which combines conventional notation and classic modularity with modern and powerful paradigms like object orientation and language-level concurrency** 

**Zonnon can be used together with other .NET languages within the same environment (Visual Studio)**

**To the best of our knowledge, the Zonnon compiler is the first compiler developed outside of Microsoft that is fully integrated into Visual Studio**

**Zonnon is used for teaching minor students programming (as the first language) in Nizhny Novgorod university, Russia <sup>43</sup>**

**People Involved J.Gutknecht, ETH Zürich** Primary Language Author **B.Kirk, Robinson Associates D.Lightfoot, Oxford Brookes University** Zonnon Language Report **H.Venter, Microsoft** Common Compiler Infrastructure **E.Zouev, ETH Zürich** Zonnon Compiler, Integration into VS **V.Romanov, Moscow State University** Zonnon Test Suite, Zonnon Builder, Chess NB **A.Freed, NASA** First "Indust rial" Zonnon User **V.Gergel, R.Mitin, NN State University, Russia** An Introductory Course in Programming based on Zonnon; Zonnon Program Samples **<sup>44</sup>**

## **Questions? Suggestions? Critique?**